- 1 学習用パソコンの Wi-Fi 接続をする ・「オンライン学習で学びを広げよう」P4~P5 を参照。
- 2 学習用パソコンのTeams(チームズ)でメッセージを投稿(とうこう)する

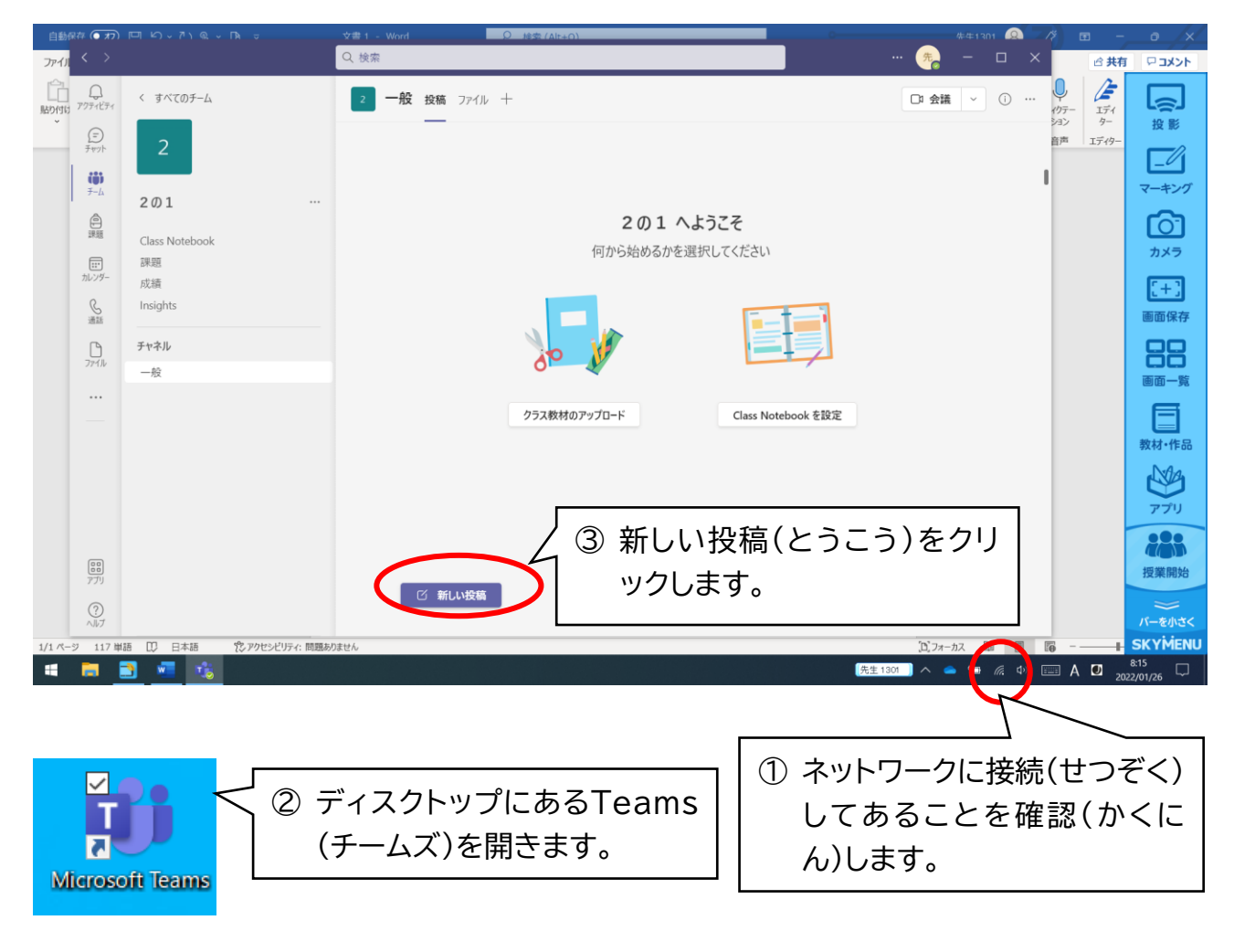

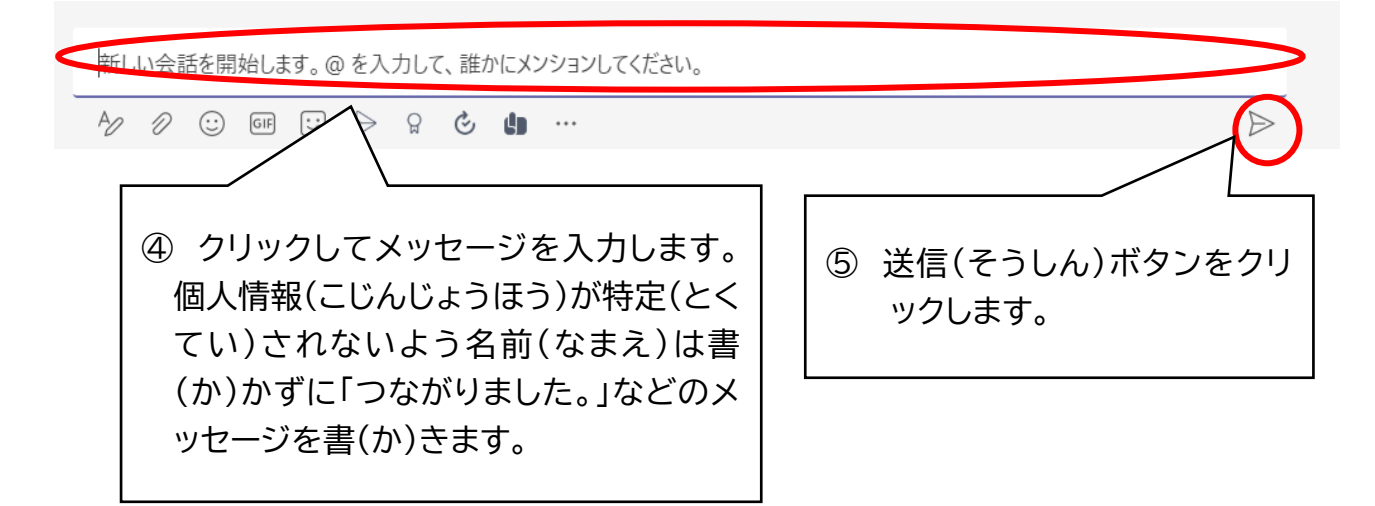

学習パソコンでドリル学習に取り組む

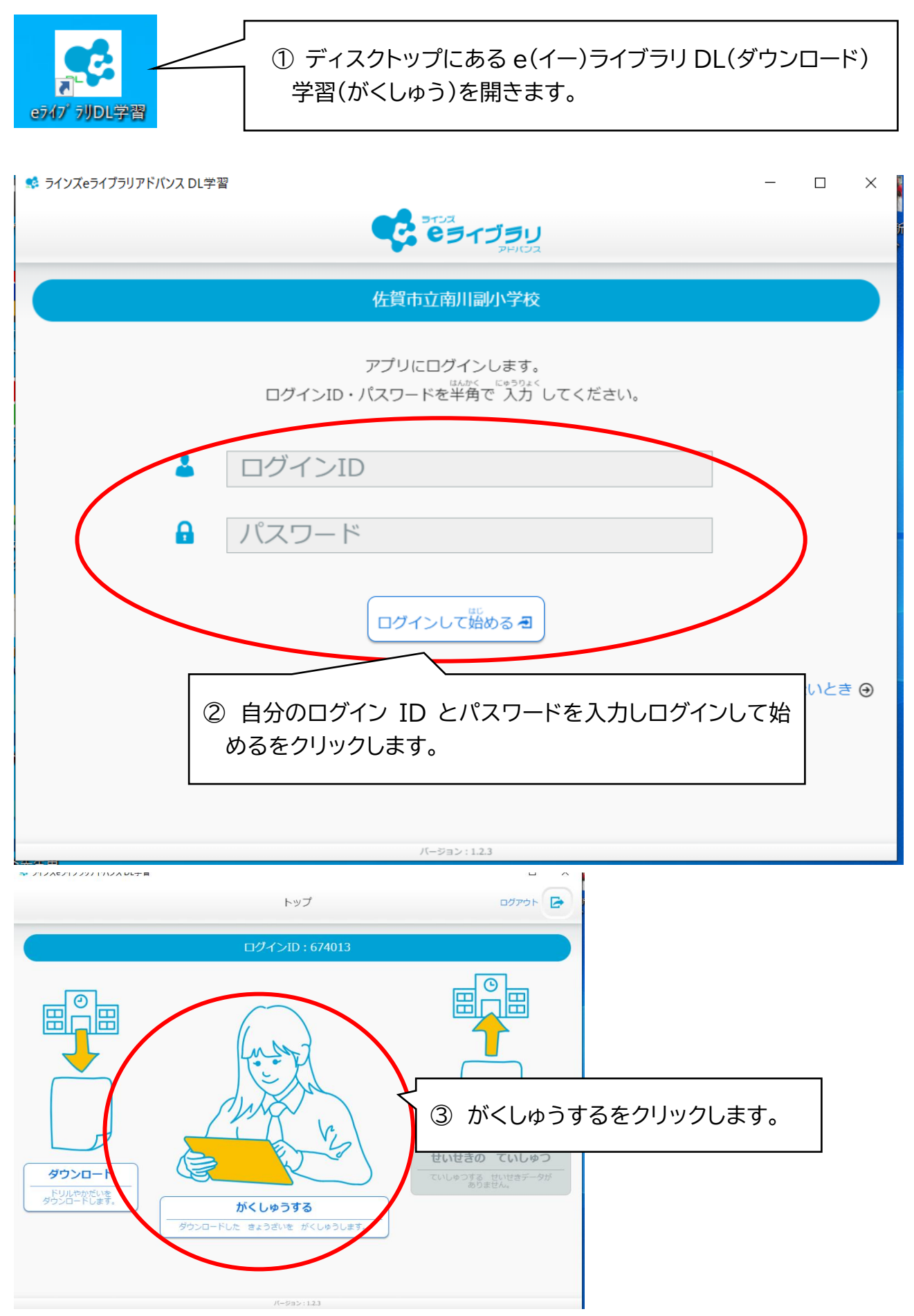